## מבוך של מספרים מ-1 עד 49

הילדים מנסים להגיע אל הגלידה.

עזרו להם למצוא את המסלול מ- 1 ועד 49.

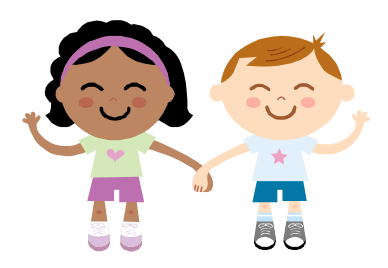

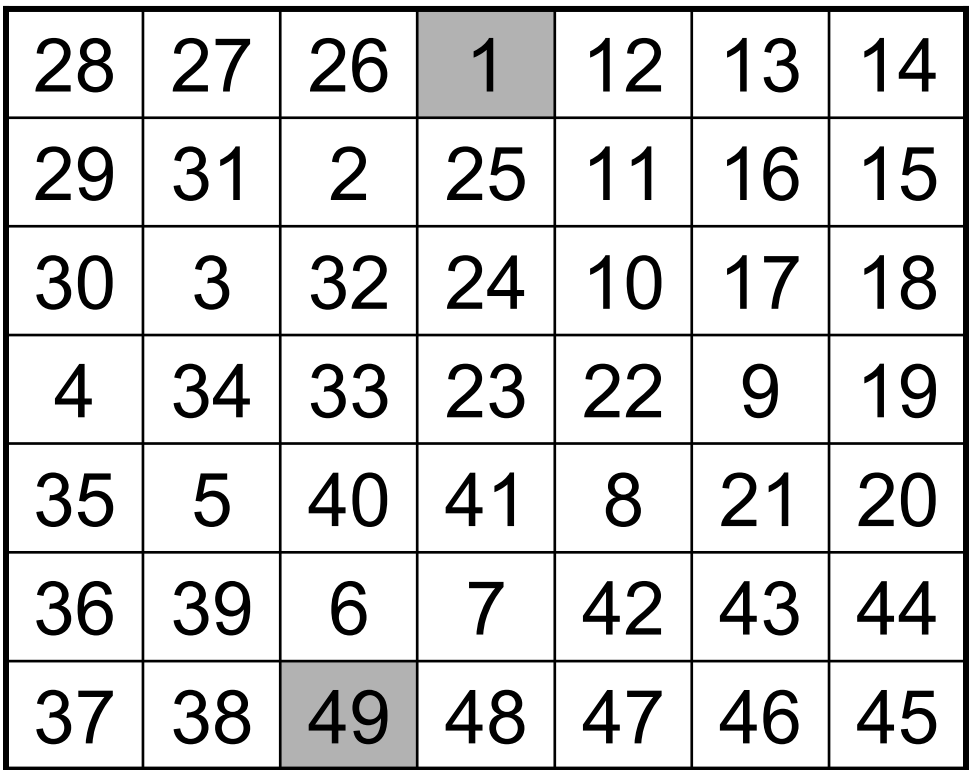

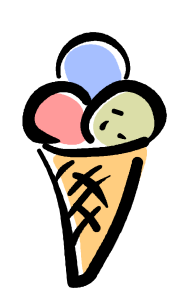

www.coloringpages.co.il © www.yetzira.com